PC [Sistemas](http://tdn.totvs.com/display/PCS) /… / [Cobranças](http://tdn.totvs.com/pages/viewpage.action?pageId=270915049)

Qual a [funcionalidade](http://tdn.totvs.com/pages/viewpage.action?pageId=126718195) do campo Venc. Lim. Cred. da rotina 1203? LEUBLICADO

Criado por Maria [Isaura](http://tdn.totvs.com/display/~pc.maria.cintra) Cintra Silva, última alteração por NATHALIA [BERNARDO](http://tdn.totvs.com/display/~nathalia.toledo) DE SOUZA TOLEDO [cerca](http://tdn.totvs.com/pages/diffpagesbyversion.action?pageId=126718195&selectedPageVersions=7&selectedPageVersions=8) de 8 horas atrás

C Esta [documentação](http://tdn.totvs.com/pages/viewpage.action?pageId=189312291) aplica-se às versões 27 e 28 do WinThor, as quais a PC Sistemas oferece suporte. Saiba como atualizar o WinThor clicando aqui. O

## Campo Venc. Lim. Cred - rotina 1203

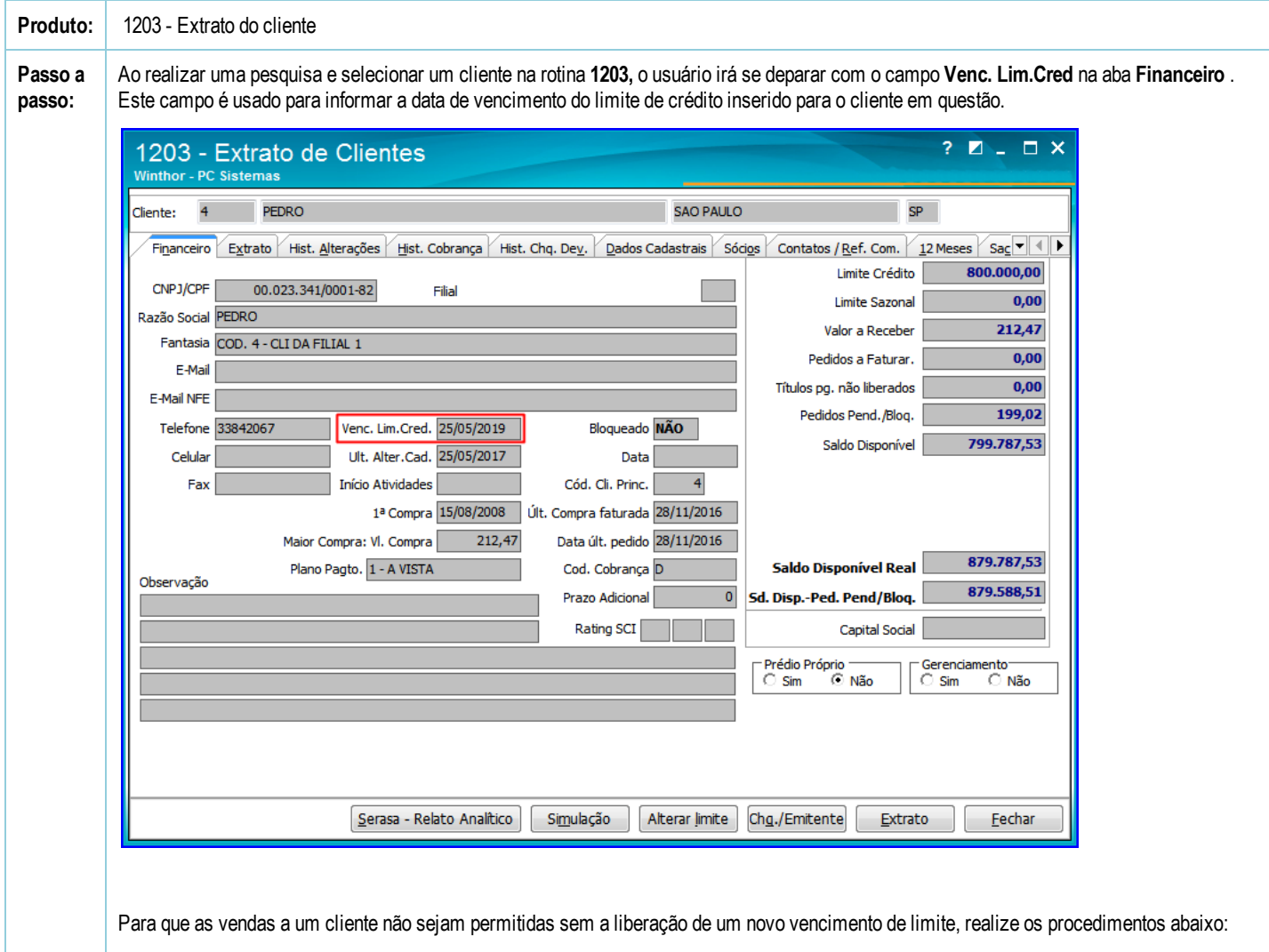

1) Acesse a rotina 530 - Permitir Acesso a Rotina;

2) Informe o Usuário e clique Pesquisar;

3) No campo de pesquisa informe 316 e pressione a tecla Enter;

4) Marque a opção 50 Não permite digitar pedidos com data limite de crédito vencido da caixa Controle de permissões na rotina;

5) Clique o botão Confirmar.

201765 Qual a funcionalidade do campo Venc. Lim. Cred. da rotina 1203? PC Sistemas TDN

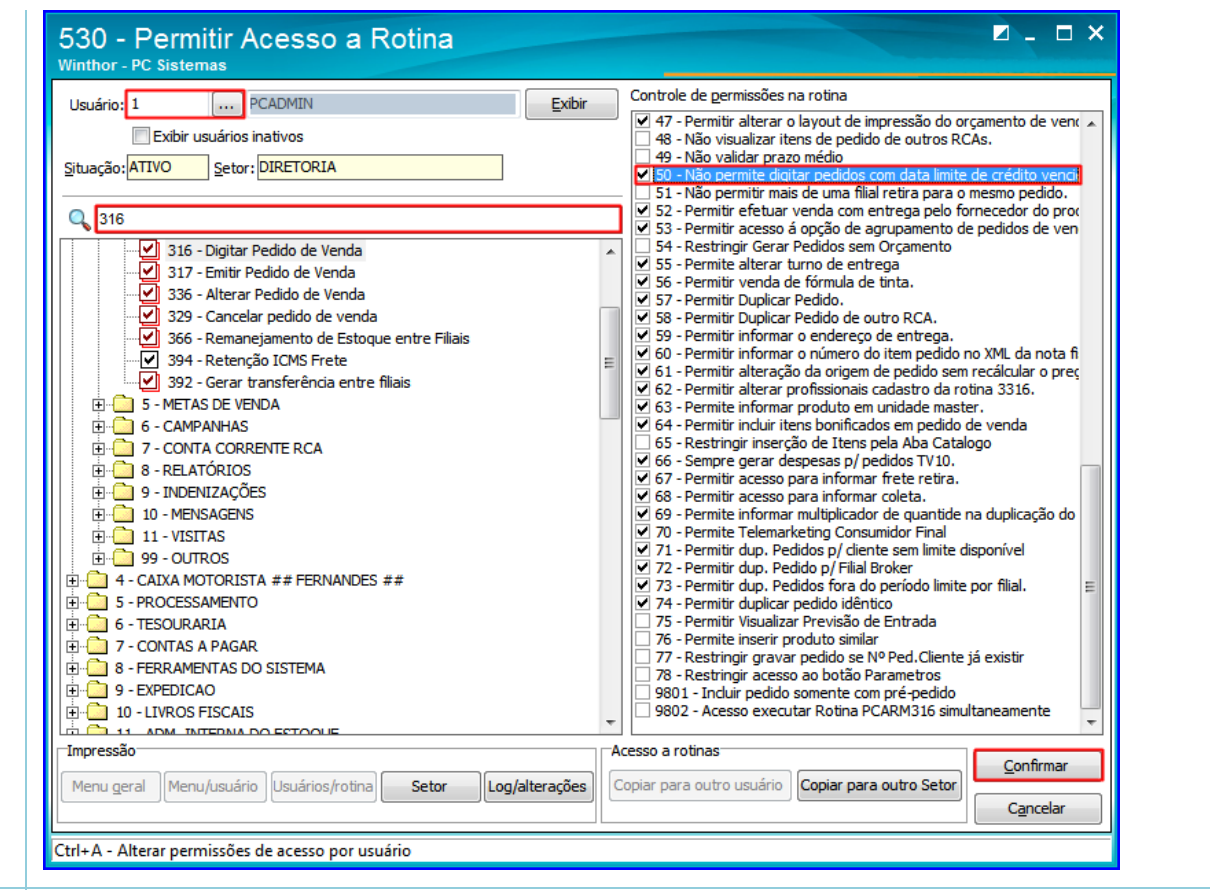

[Curtir](http://tdn.totvs.com/pages/viewpage.action?pageId=126718195) Seja o primeiro a gostar disto